## Содержание

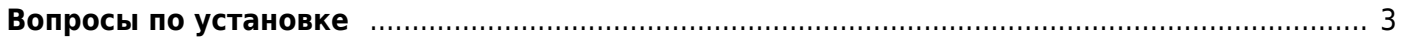

## <span id="page-2-0"></span>**Вопросы по установке**

- 1. [Переход с операционной системы CentOS на VEOS](https://wiki.vasexperts.ru/doku.php?id=veos:first_install:operating_system)
- 2. [Установка IP адреса](https://wiki.vasexperts.ru/doku.php?id=veos:first_install:ipsetincenos)
- 3. [Поддерживаемые версии ядер ОС](https://wiki.vasexperts.ru/doku.php?id=veos:first_install:install_os_core)
- 4. [Установка обновлений для драйверов](https://wiki.vasexperts.ru/doku.php?id=veos:first_install:use_driver_update_disk)
- 5. [Действия в случае возникновения проблем с TLS/SSL сертификатами на VEOS](https://wiki.vasexperts.ru/doku.php?id=veos:first_install:tls_ssl_problems)